- 1 MetsoDNA:n vikabitit mitä ne ovat, mihin niitä käytetään, mitä niiden avulla voi tehdä? Käytä hyväksesi liitteen 1 manuaalista poimittua sivua! (6 p)
- 2 BIU8-kortin konfigurointiparametrit mitä parametreja on käytettävissä ja mihin niitä käytetään? Anna esimerkki! Käytä hyväksesi liitettä 2, mutta älä kopioi tekstiä sellaisenaan! (6 p)

## 3 Redundanttisuus (yhteensä 8 p)

- 3.1 Mitä menetelmiä (redundanssiperiaatteita) on olemassa tai tiedät käytettävän? (2 p)
- 3.2 Miten kukin em. menetelmistä vaikuttaa sovellustasolla laitoksen turvallisuuteen ja käytettävyyteen? (2 p)
- 3.3 Anna esimerkki em. menetelmien soveltamisesta
	- 3.3.1 binäärisignaaleille (2 p)
	- 3.3.2 analogiasignaaleille (2 p)

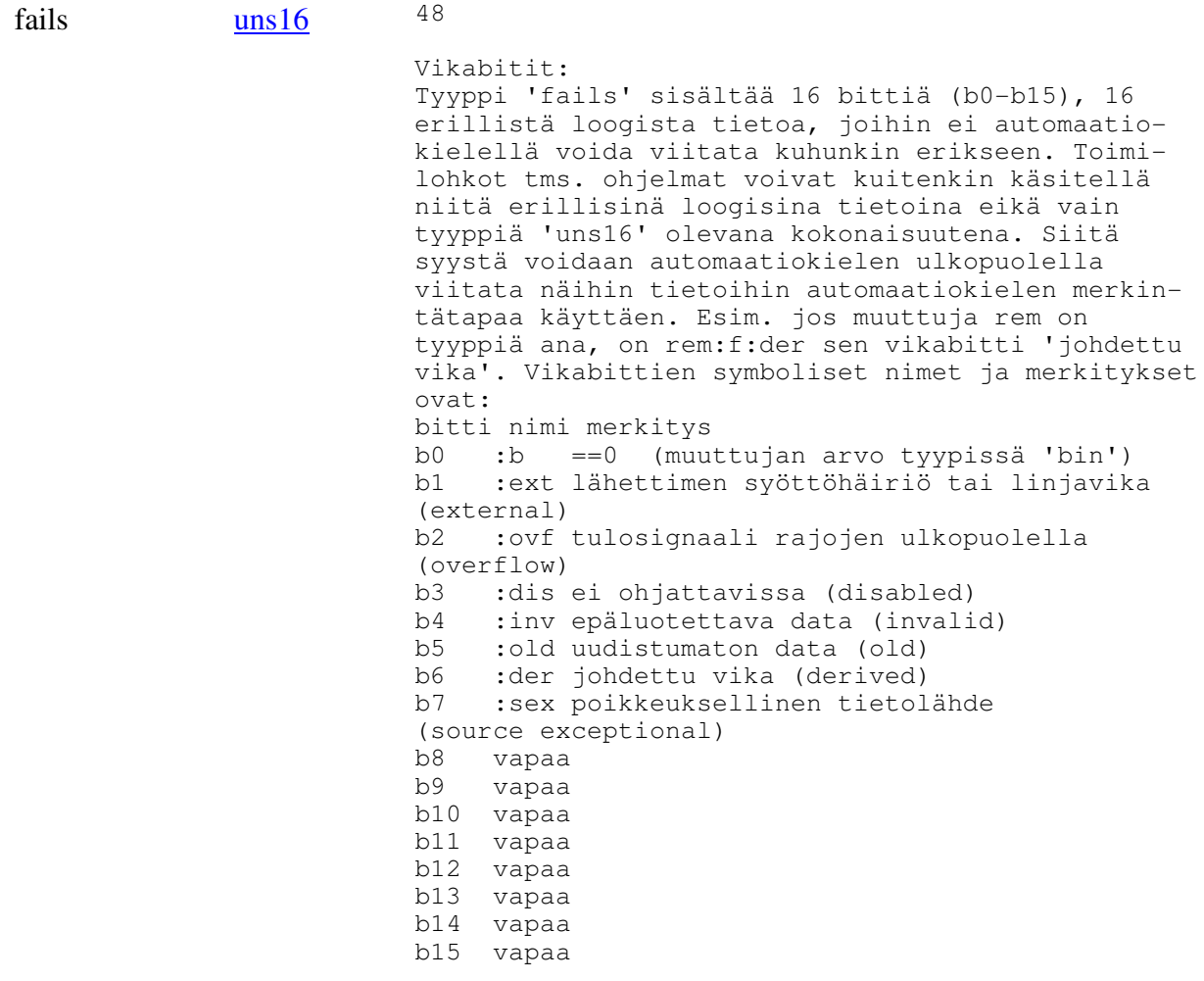

## **Ohjelmoitavat parametrit**

BIU8:n pienin pulssipituus ja pitoaika määrätään ohjelmallisesti. Parametrit sijaitsevat muistisivulla 1 kanavakohtaisen sanan vähemmän merkitsevässä tavussa seuraavasti:

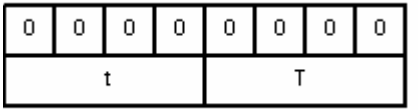

Parametri t ilmoittaa pienimmän huomioitavan pulssipituuden, joka valitaan seuraavasti:

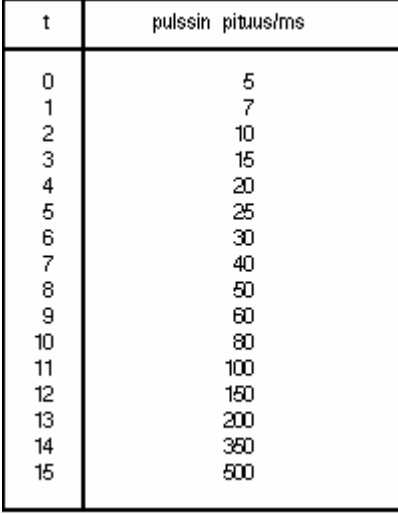

Parametriin liittyy lisäksi kortin näytteenottotaajuudesta aiheutuva toleranssi, joka on parametrin arvolla 0 +2 ms ja muilla parametrin arvoilla +5 ms.

Parametri T ilmoittaa tilan pitoajan, joka valitaan seuraavasti:

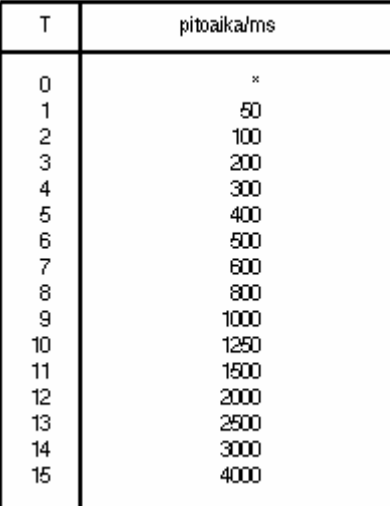

Oletusarvoisesti T = 6 ja t = 6